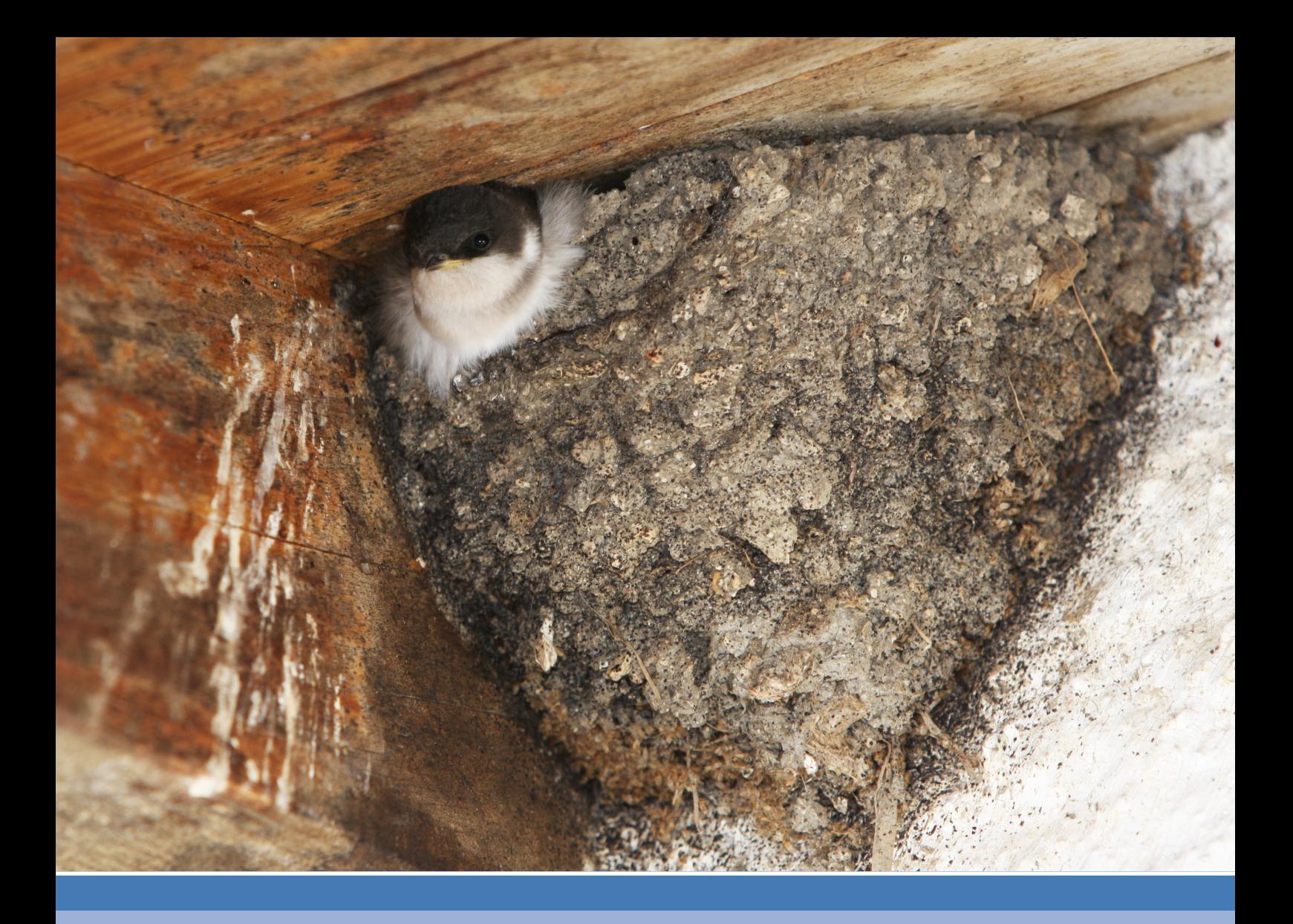

## **INSTRUCTIONS POUR LES INVENTAIRES DE LOCALITÉS**

# **Inventaire des Hirondelles de fenêtre**

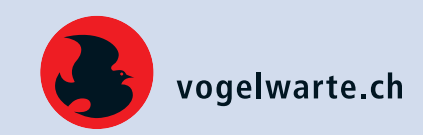

**Vous aimeriez nous aider à sauvegarder les hirondelles de votre commune ?**

**Vous pouvez investir une ou deux journées en juin ou juillet ?**

**Pas besoin d'être ornithologue. Votre aide nous est très utile !**

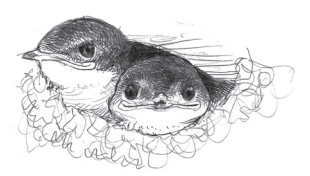

La Station ornithologique suisse coordonne un inventaire national des sites de nidification de l'Hirondelle de fenêtre. Cet inventaire est mis à la disposition des communes et des cantons et plusieurs l'utilisent déjà, notamment lors de mises à l'enquête pour permis de construire. Nous disposons de nombreuses données, mais beaucoup de sites manquent à l'inventaire. De plus, la situation évolue vite et un contrôle régulier des sites connus est important. Pour cette raison, votre aide nous est précieuse !

Tant que possible, nous souhaitons obtenir un inventaire exhaustif par localité réalisé en une saison. L'inventaire gagne en importance s'il bénéficie de données aussi complètes et récentes que possible. Nous encourageons les personnes volontaires à se concentrer sur la surface d'une ou de plusieurs localités en couvrant en une saison tous les bâtiments qui pourraient convenir à l'espèce. La délimitation des surfaces des localités (couche des codes postaux) peut être consultée sur le site https://map.geo.admin. ch. Pour accéder à la couche, inscrire «NPA et localités» dans la fenêtre 'Rechercher un lieu ou ajouter une carte' (Fig. 1).

#### **Inventaire d'une localité: Quelles sont vos tâches?**

• Nous vous envoyons au préalable : 1. **une carte** où figure le périmètre de la localité et où sont localisés les sites de nidification; 2. **un formulaire** (tableau Excel; fig. 4) pour compiler vos observations.

- Vous contrôlez tous les bâtiments qui sont déjà mentionnés sur le formulaire et la carte. Si aucun nid n'est noté sur l'un d'entre eux, indiquez 0 dans les champs nombre de nids naturels ou artificiels et inscrivez dans les remarques les raisons de l'abandon du site si vous en soupçonnez (rénovation, moyens dissuasifs, etc.). Notez aussi une remarque si vous estimez que le bâtiment ne se prête plus à la nidification des hirondelles de fenêtre. Si vous ne trouvez aucun nid sur un bâtiment, la raison peut aussi être que l'adresse ou les coordonnées n'étaient pas enregistrés correctement dans l'inventaire. Si vous constatez une telle erreur, corrigez l'adresse et / ou les coordonnées.
- Vous parcourez l'ensemble de la localité (de préférence à pied ou à vélo) dans les quartiers ou vers les habitations où l'hirondelle de fenêtre pourrait être présente. Dès que des hirondelles sont observées, contrôlez les bâtiments alentours.
- Inscrivez dans le formulaire l'adresse exacte et les coordonnées du bâtiment. L'utilisation du site https://map.geo.admin.ch peut être très utile, en

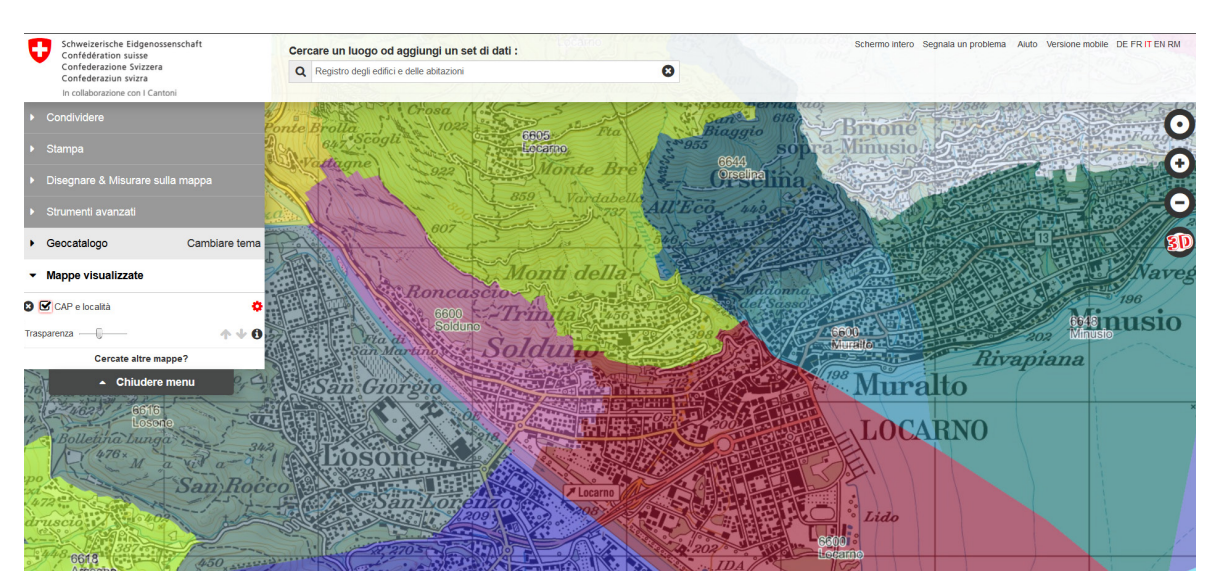

*Fig. 1. Page internet où le périmètre des numéros postaux et localités peut être consulté. Carte de fond © Swisstopo.*

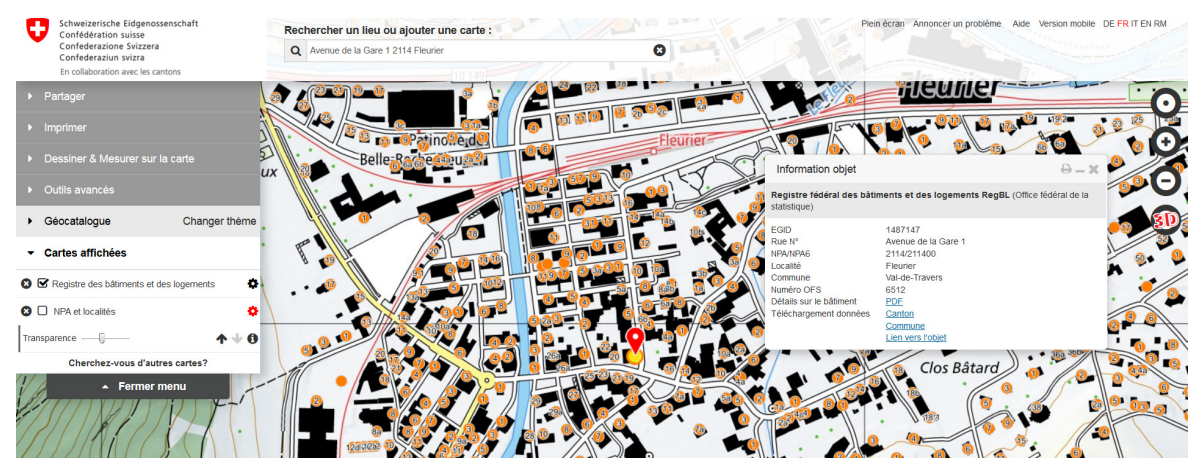

*Fig. 2. Page internet où les adresses peuvent être consultées. Carte de fond © Swisstopo.*

cliquant sur la couche 'Registre des bâtiments et des logements' (voir fig. 2).

- Inscrivez chaque adresse individuellement (selon définition de la couche 'Registre des bâtiments et des logements') et comptez les nids pour chacune, même si plusieurs sont regroupées dans un même bâtiment. Il se peut que dans l'inventaire plusieurs adresses soient regroupées dans une entrée (par exemple « rue de la Gare 5-9 »). Efforcez-vous dans ce cas de détailler le comptage des nids par adresse.
- Tous les bâtiments n'ont pas d'adresse (églises, hangars, garages). Indiquez le nom de la rue et consignez les coordonnées exactes. Les sites hors bâtiments (ponts, barrages, falaises) peuvent aussi être inscrits. Indiquez un lieu-dit dans le champ «adresse» et les coordonnées exactes, ainsi que le type de site dans le champ 'Remarque'.
- Inscrivez un «T» dans le champ 'Tour' s'il s'agit d'une tour à hirondelles. Documentez-la de la même manière que les autres sites et tentez de vous informer quand elle a été installée (information à inscrire dans les remarques). Si celle-ci se trouve sur une parcelle d'une maison qui abrite aussi des nids d'hirondelles, inscrire la tour sur une autre ligne en indiquant «tour» dans le champ adresse, après celle-ci.
- Comptez les nids naturels et artificiels de chaque site découvert. Distinguez les nids naturels (complets ou abîmés / en construction). Le total des nids naturels est la somme des nids complets et abîmés/ en construction (fig. 3).
- Essayez de dénombrer le nombre de couples nicheurs (nids occupés). Un nid en construction peut être considéré comme occupé.
- Si vous soupçonnez que des nids ne sont pas visibles depuis la voie publique (par exemple dans des fermes), demandez aux habitants si vous pouvez y accéder. Nous vous prions de ne pas entrer pas sur des propriétés privées sans leur accord.
- Si vous estimez que le comptage des nids et des couples est incomplet, mais que vous avez pu vérifier la nidification des hirondelles de fenêtre, indiquez que ces comptages sont des minimums en ajoutant «min» devant le nombre.
- Si vous estimez avoir parcouru tous les sites potentiels pour la localité, inscrivez OUI dans la case en haut à gauche du formulaire 'Localité couverte entièrement cette année' (voir fig. 4)
- Renvoyez-nous les formulaires d'observations remplis en format électronique.

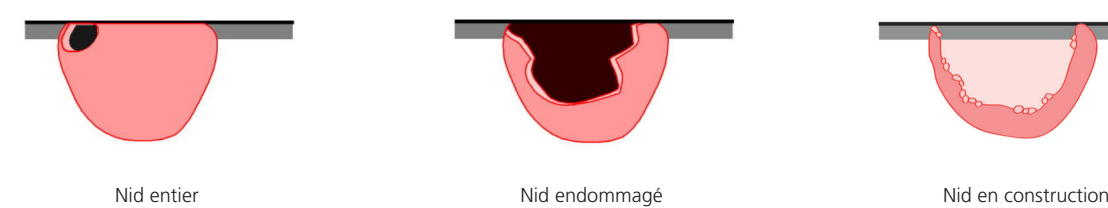

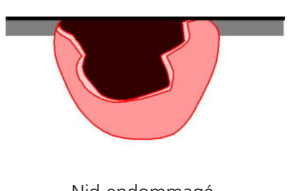

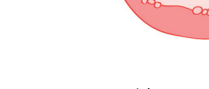

*Fig. 3. Distinction des différents états de nids.*

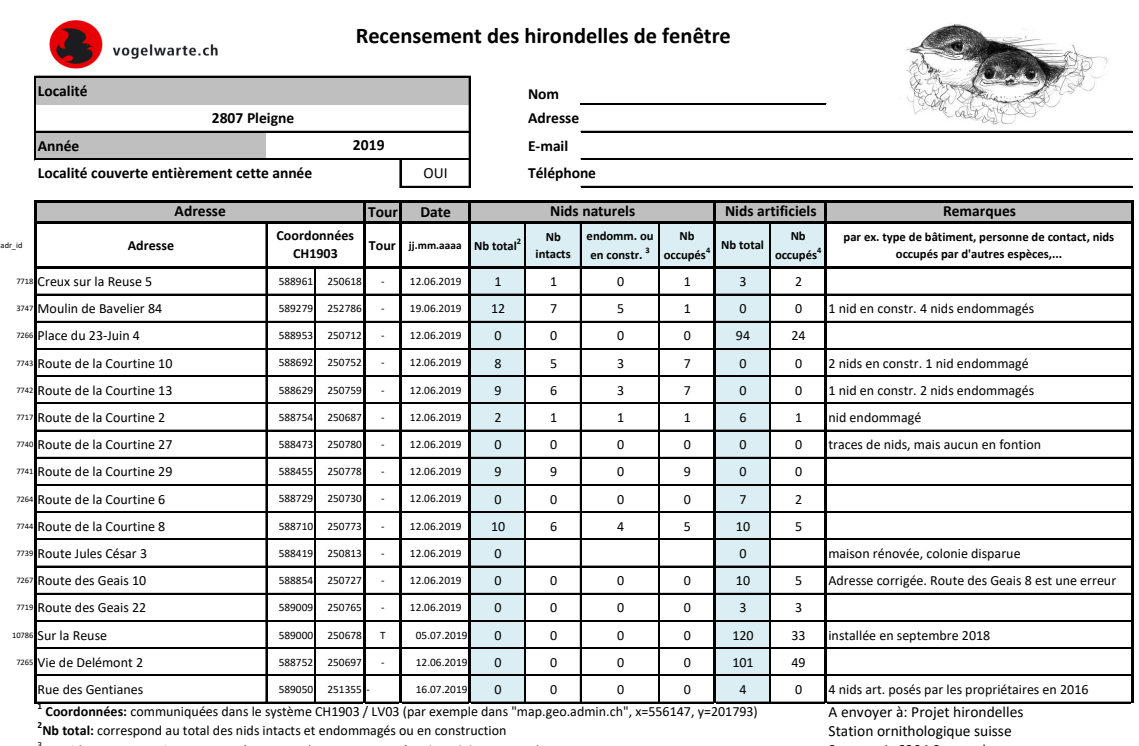

3 Les **nids en constructions** peuvent être comptés comme **occupés** si les adultes sont présents **4 Nids occupés par l'hirondelle de fenêtre:** Indiquer "**min**" si la recherche de nids occupés était partielle. Seerose 1, 6204 Sempach delichon@vogelwarte.ch

*Fig. 4. Exemple de formulaire de terrain rempli.*

### **Autres infos**

Les données de l'inventaire national proviennent de diverses sources, dont, pour certaines, la localisation a pu être saisie approximativement. Certaines adresses du formulaire peuvent ainsi correspondre en réalité à un bâtiment voisin occupé. Si vous soupçonnez qu'un site n'a pas été attribué à la bonne adresse, modifiez l'adresse et les coordonnées et indiquez la correction dans les remarques. Nous vérifierons les données originales.

La période idéale pour les recensements s'étend du 15 mai au 15 août, mais des visites avant et après,

y compris en dehors de la saison de nidification, peuvent fournir des compléments importants.

Les observations de sites de nidification en dehors des recensements complets de localités nous intéressent aussi. Nous pouvons vous mettre à disposition les formulaires que vous désirez. Inscrivez-y NON dans le champ «Localité couverte entièrement cette année».

#### **Vous êtes motivés à y participer ? Vous avez besoin de compléments d'information? Alors contactez-nous :**

Projet Hirondelles de fenêtre Station ornithologique suisse Jacques Laesser Seerose 1 6204 Sempach 041 462 97 23 jacques.laesser@vogelwarte.ch

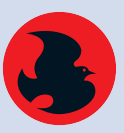

Schweizerische Vogelwarte Station ornithologique suisse Stazione ornitologica svizzera Staziun ornitologica svizra

**Un grand merci pour votre précieuse contribution!**

CH-6204 Sempach